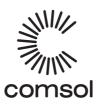

Model: CMHD02 USB-C Dual HDMI Adapter for Windows computers equipped with a USB-C port

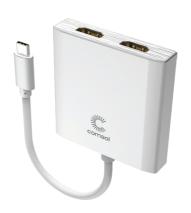

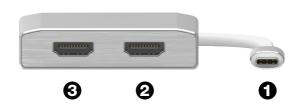

| Port |               | Description                                                                                                    |
|------|---------------|----------------------------------------------------------------------------------------------------|
| 0    | USB-C<br>Male | Connect this cable to a USB-C port on your laptop.<br>The USB-C port must support DisplayPort<br>Alternate Mode to display video |
| 9    | HDMI 1        | Connect your HDMI monitor to this port. Maximum resolution is 3840 x 2160 @60Hz                                                  |
| 3    | HDMI 2        | Connect your HDMI monitor to this port.<br>Maximum resolution is 3840 x 2160 @30Hz                                               |

## Operation

Connect the multiport adapter to your computer by plugging the USB-C male cable into a USB-C port on your computer.

For maximum single display resolution connect your HDMI monitor to the HDMI Port 1. The maximum resolution supported is 3840 x 2160 @60Hz. This multiport adapter supports the following external display modes.

Duplicate or Extended mode in Windows

Connect both of your HDMI monitors to ports 1 & 2 for Dual Display operation

To choose between duplicate or extended mode in Windows, please follow these 3 simple steps

- 1. Right click on an empty area of the desktop.
- Choose Display Settings.
- Scroll Down to the Multiple displays area and select Duplicate these displays or Extend these displays.

## **Specifications**

- Connect to Dual 4K HDMI monitors all via a single USB-C connection
- Supports duplicate or extended desktop mode for Windows
- Supports 4K Ultra HD 3840 x 2160 @60Hz on HDMI 1
- Supports Dual 4K Ultra HD 3840 x 2160 @30Hz on HDMI 1 & 2
- Supports Dual Full HD 1920 x 1080 @60Hz
- 2 x HDMI monitor ports
- 1 x USB-C male to connect to host computer
- Dimensions: 66 x 64 x 15mm (Excluding cable)
- Weight: 71g

# **Trouble Shooting**

### Monitor not Working

This multiport adapter uses a technology called DisplayPort Alternate Mode (often referred to as DP Alt-Mode) to send your computer's video signal to connected monitors. If the monitor connected to the multiport adapter is not working, your computer's USB-C port may not support DP Alt-Mode.

Please check with your computer's specifications to see if your computer's USB-C port supports DP Alt-Mode. All USB-C ports look physically the same and some manufacturers label their USB-C ports to indicate if they support DP Alt-Mode or not, however many do not have any labels at all. Your owner's manual or the manufacturer's website will help you find if your computer's USB-C port supports DP Alt-Mode. If your computer's USB-C port supports Thunderbolt 3 or Thunderbolt 4, then it also supports DP Alt-Mode and will work with this multiport adapter.

#### Connection Issues

If you are experiencing connection problems, unplug and replug the USB-C multiport adapter or unplug and replug the connection that is experiencing problems.

### Multiport Adapter Temperature

During operation, the USB-C multiport adapter may become hot. This is a normal and should not be cause for concern. To minimise heat, please use the multiport adapter on a desk or table in a well ventilated area.

USB-C is a trademark of USB Implementers Forum. HDMI is a registered trademark of HDMI Licensing LLC in the United States and other countries. Windows is a registered trademark of Microsoft Corporation in the United States and other countries.

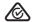

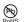

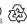

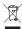